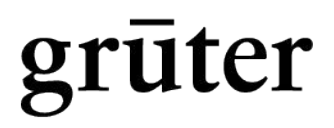

**Grüter Rechtsanwälte PartGmbB** Stresemannstraße 20–22

47051 Duisburg T +49 (0) 2 03 . 3 05 09-0 F +49 (0) 2 03 . 3 05 09-200 notariat@grueter.de www.grueter.de

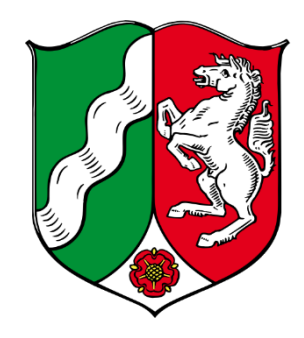

**Angaben zur Vorbereitung eine**

 $\overline{\phantom{a}}$  , and the contract of the contract of the contract of the contract of the contract of the contract of the contract of the contract of the contract of the contract of the contract of the contract of the contrac

# **Vorsorgevollmacht**

# **mit/ohne Patientenverfügung**

## **Allgemeine Hinweise**

Dieses Formular soll Ihnen eine Hilfestellung geben, dem Notar die Angaben zur Vorbereitung einer notariellen Urkunde zu übermitteln. Das Formular ersetzt nicht ein persönliches Beratungsgespräch, in dem der Notar mit den Beteiligten zur Vermeidung von Irrtümern den Sachverhalt aufklärt, die rechtlichen Aspekte des Geschäfts erörtert werden und der Notar über die Tragweite des Geschäfts Hinweise und Belehrung erteilen kann.

Es wird gebeten, das Formular möglichst vollständig auszufüllen. Sollten derzeit nicht alle Informationen vorliegen, können diese gerne nachgereicht werden.

Für Rückfragen und Hilfestellungen stehen wir Ihnen gerne zur Verfügung.

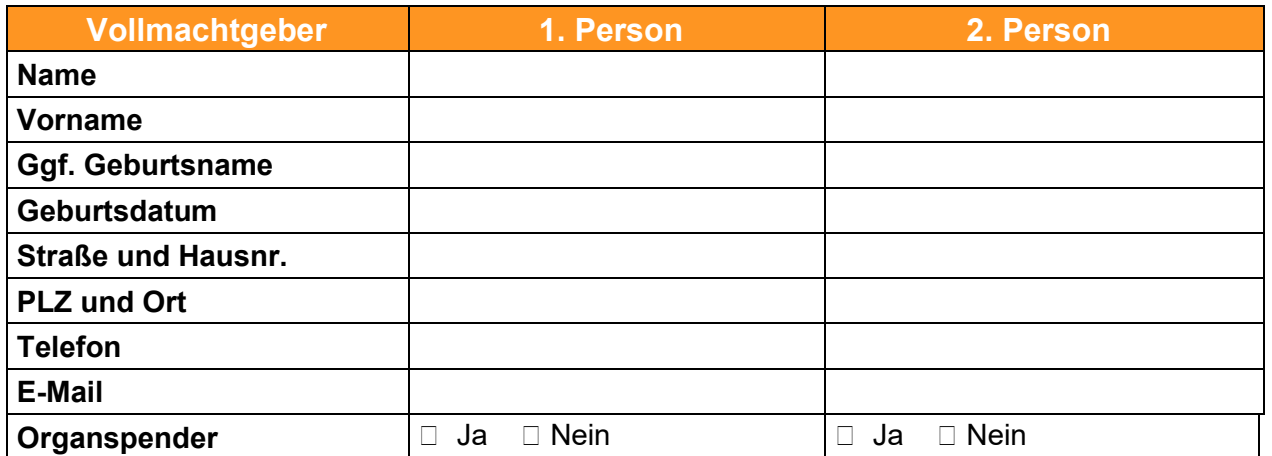

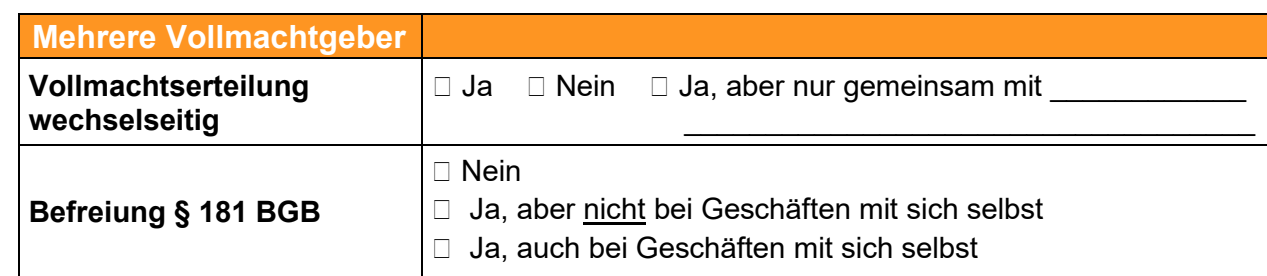

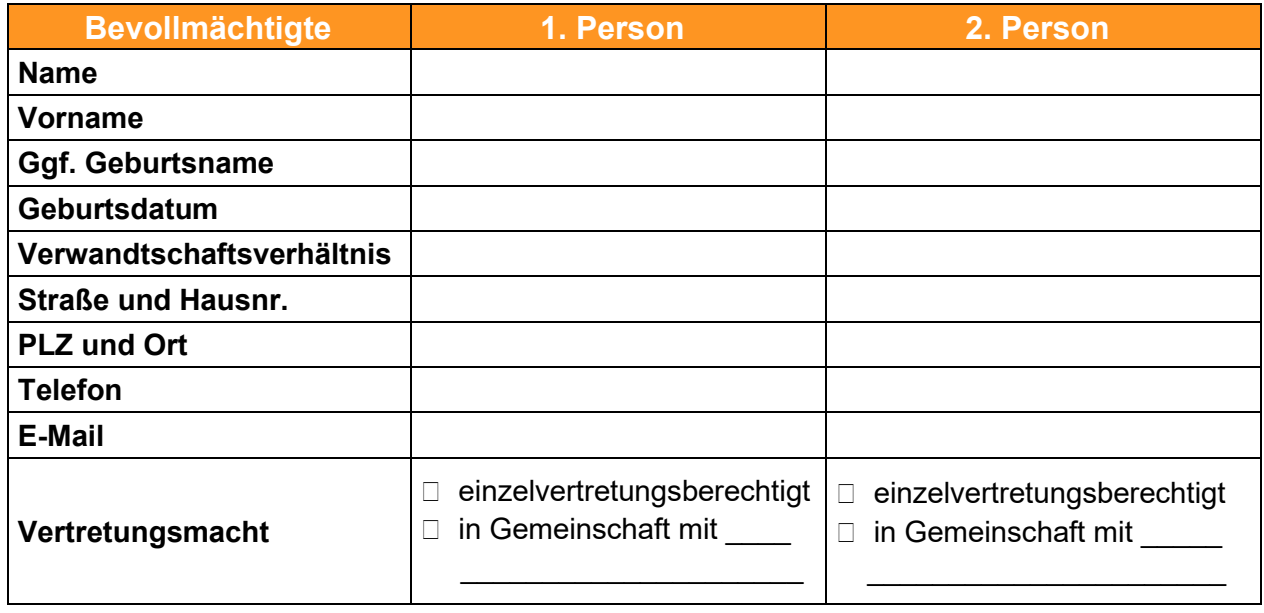

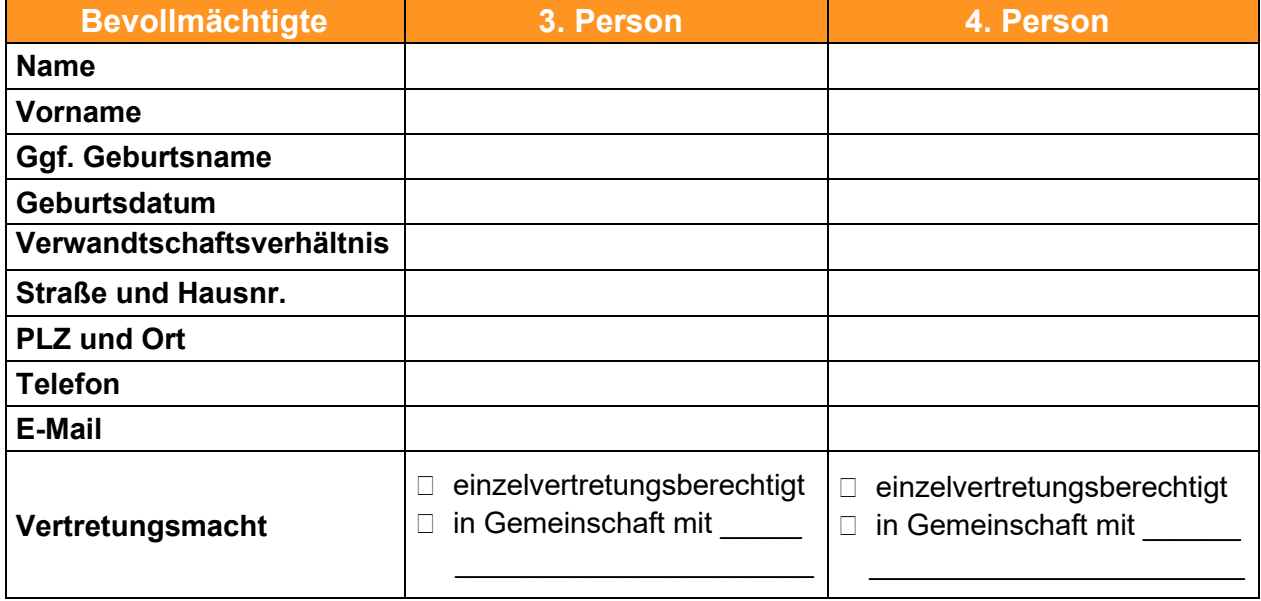

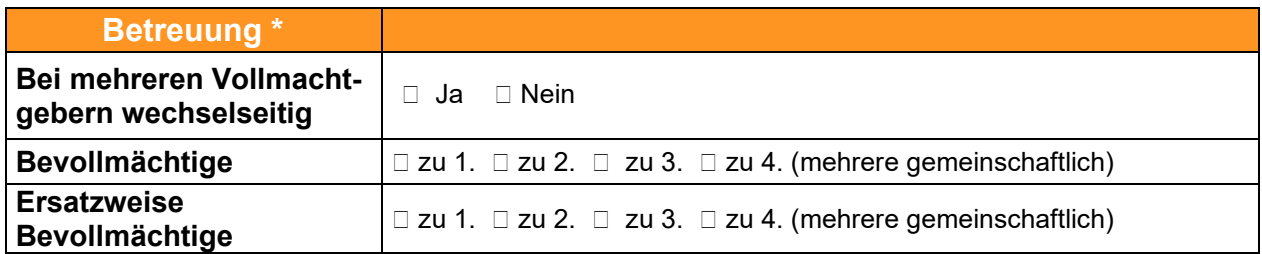

\*Falls ein Betreuungsverfahren eingerichtet wird, dann ist/sind die genannte/n Person/en zu Betreuern zu bestellen.

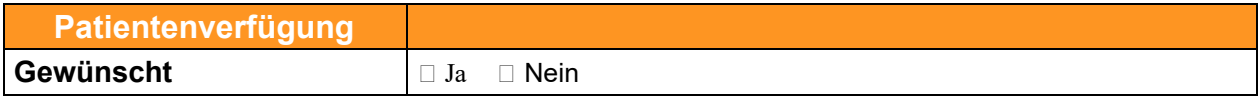

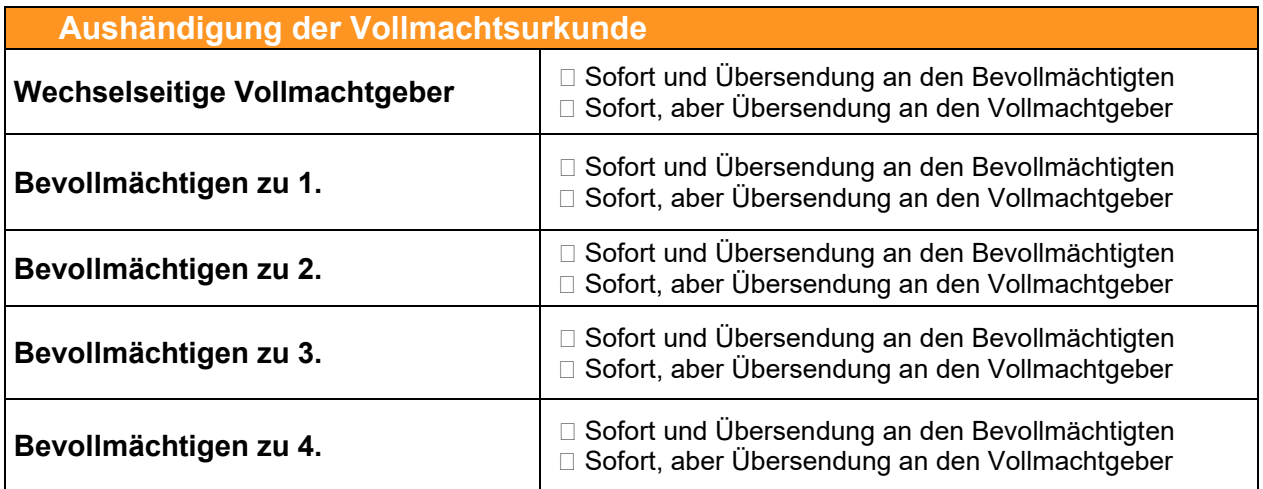

# **Besonderheiten**

## **Notargebühren**

Der Notar berechnet die anfallenden Gebühren und Auslagen (Kosten) nach dem Notar- und Gerichtskostengesetz (GNotKG). Vereinbarungen über die Höhe der Kosten sind grundsätzlich unwirksam. Der Notar ist verpflichtet, die gesetzlich anfallenden Kosten zu erheben. Auskünfte über die anfallenden Kosten sind unverbindlich. Er hat unabhängig von etwa erteilten Kostenauskünften seine Amtstätigkeit nach den Bestimmungen des GNotKG zu berechnen.

Auch wenn es zu einer Beurkundung oder der Beglaubigung durch den Notar nicht kommt, fallen die Gebühren und Auslagen (Kosten) nach dem GNotKG an und müssen wegen des gesetzlichen Verbotes einer Gebührenvereinbarung gezahlt werden. In Kenntnis dieser Kostentragungspflicht habe ich dem Notar diese Checkliste übersandt.

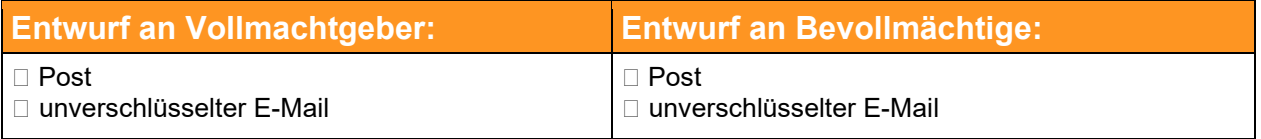

Die Kommunikation per unverschlüsselter E-Mail ist **keine** gesicherte Datenübertragung und birgt erhebliche Sicherheitsrisiken. E-Mails und deren Anhänge können von Unbefugten mitgelesen und der Inhalt unbemerkt verändert werden. Der Notar unterliegt neben der europäischen Datenschutzgrundverordnung weiteren besonderen gesetzlichen Bestimmungen, die ihn zur Geheimhaltung von Daten verpflichtet. Wenn Sie es trotz der bestehenden Sicherheitsrisiken wünschen, dass der Notar per unverschlüsselter E-Mail mit Ihnen korrespondiert, müssen Sie dazu ausdrücklich Ihr Einverständnis erklären. Ein erteiltes Einverständnis kann jederzeit widerrufen werden.

#### **Absender und Einwilligung**

 Ja, ich willige in eine unverschlüsselte E-Mailkorrespondenz gemäß Art. 7 Abs. 1 EU-DSGVO ein und befreie den Notar insoweit zugleich auch von den für sein Amt als Notar bestehenden sonstigen Geheimhaltungspflichten.

Nein, ich wünsche keine unverschlüsselte E-Mailkorrespondenz.

Das Formular wurde ausgefüllt von

# **Übersendung der Checkliste an das Notariat**

# **Per E-Mail**

Bitte speichern Sie die ausgefüllte Checkliste auf Ihrem Computer und senden die Datei per E-Mail an folgende Adresse: [notariat@gr](mailto:notariat@grueter.de)ueter.de

## **Per Post**

Bitte drucken Sie die ausgefüllte Checkliste aus und senden den Ausdruck per Post an folgende Anschrift:

# **Grüter Rechtsanwälte PartGmbB**

Stresemannstraße 20–22 47051 Duisburg